# **Combining Active and Passive Monitoring**

Mohit Lad CEO, ThousandEyes mohit@thousandeyes.com

CHI-NOG 04

**ThousandEyes<sup>

</sup>
Separately** 

## **Basics**

- » Passive Monitoring
	- » Capture traffic from the network by generating a copy of the traffic usually via a span port, mirror port or network tap
	- » Typical Use: Discover what is going on

- » Active Probing
	- » Generating a synthetic probe that will discover information and report back
	- » Examples: ping, traceroute
	- » Typical Use: Find the root cause

## **Example: Google does not load**

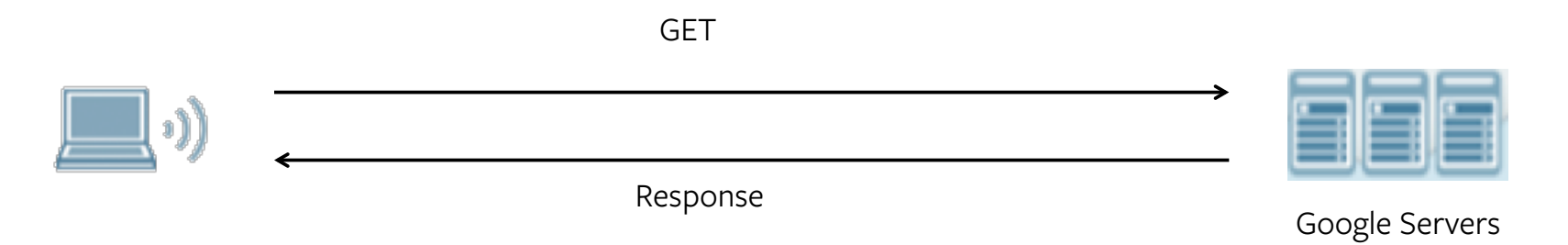

#### $\overline{\phantom{0}}$ **Example: Google does not load: Step 1 DNS resolution**

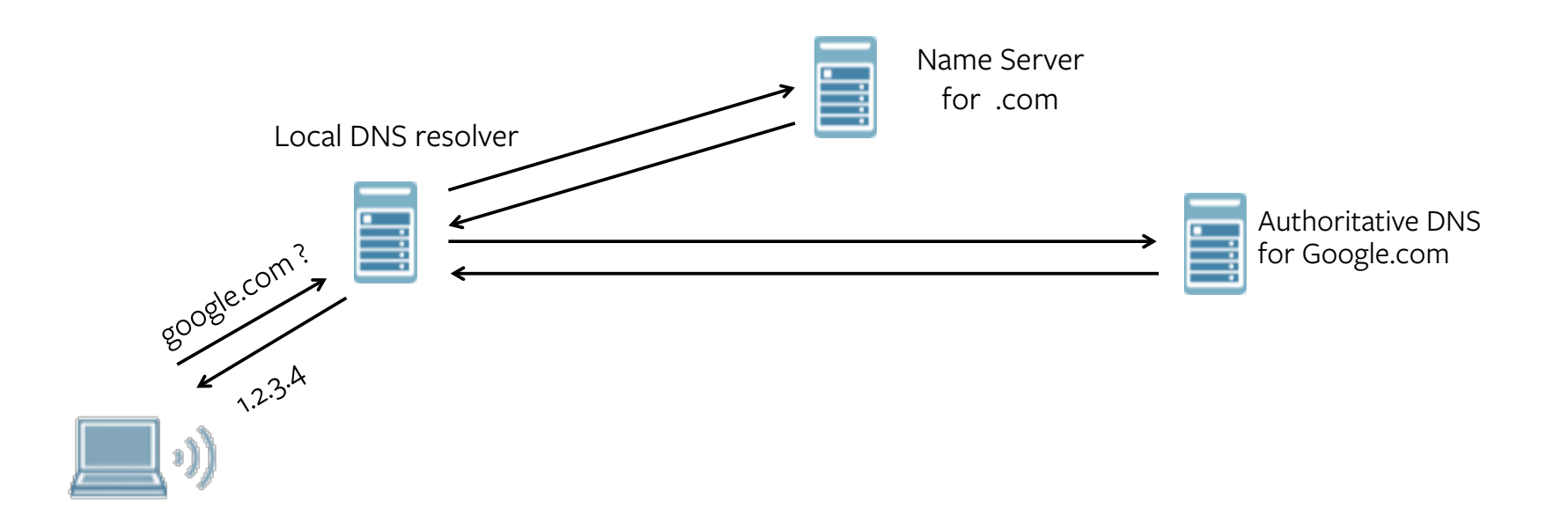

## **Probing for DNS issues**

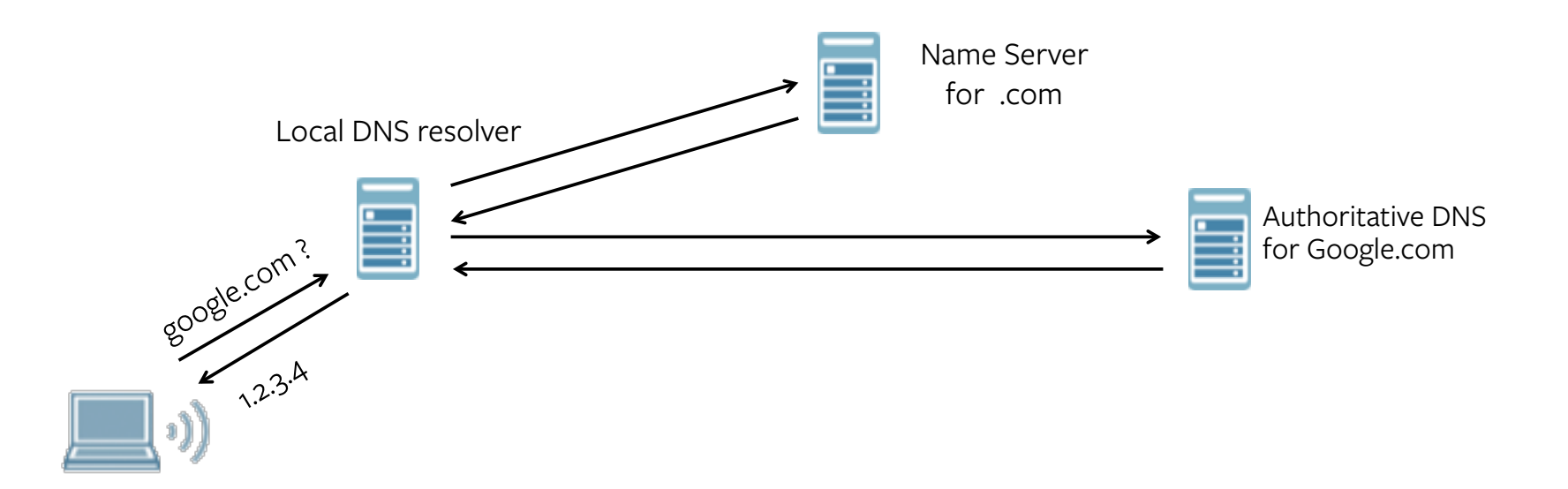

- » Tcpdump on client -> tells us if we get a DNS reply or not
- » What if we don't get a reply?
	- » Check for resolver, returns replies to other domains
	- » Troubleshoot DNS from resolver to Google
- » If we get a reply, is DNS working?

#### $\overline{\phantom{0}}$ **Buenos Aires cannot resolve DNS**

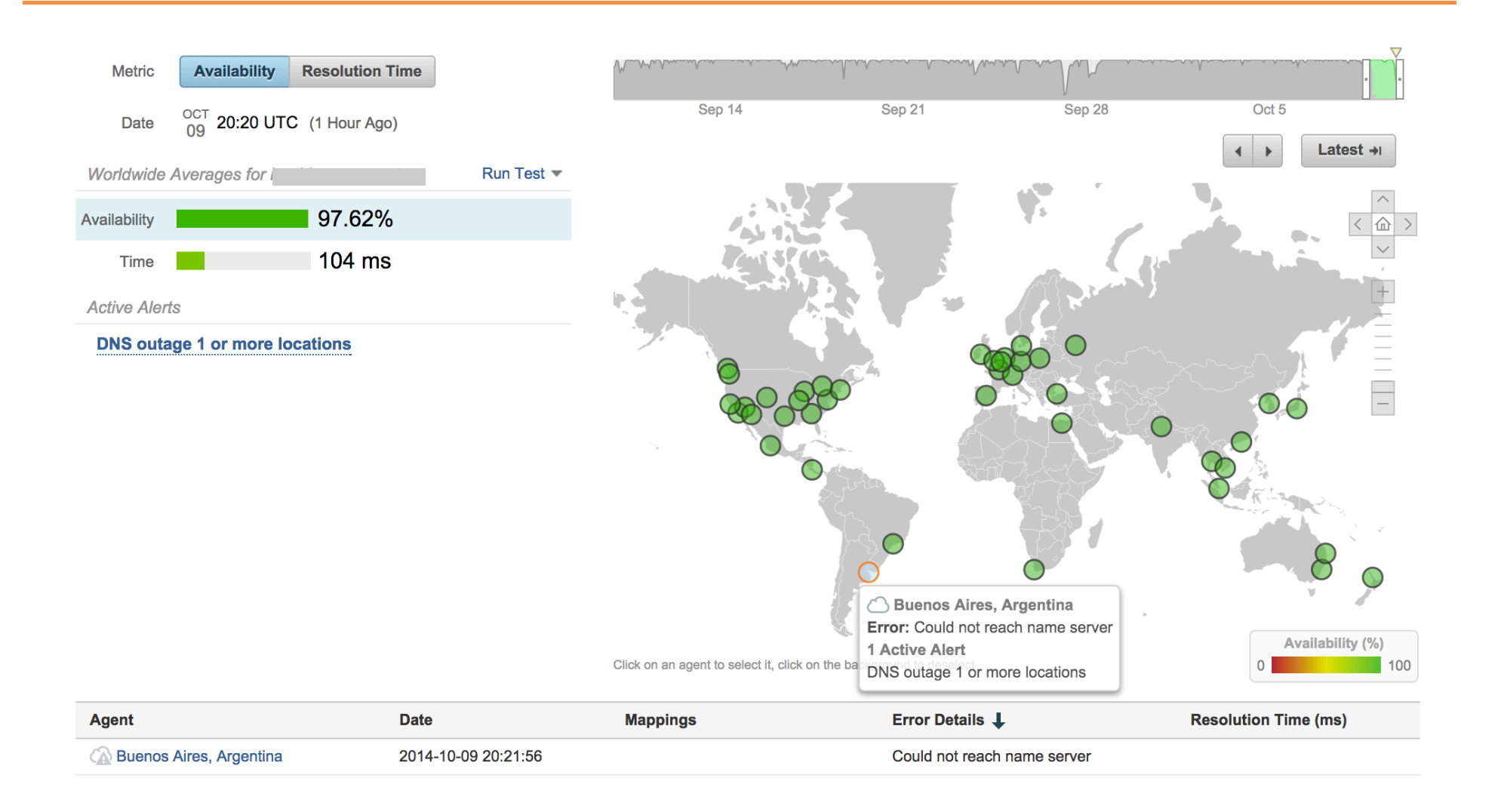

## **Domain in question is anycasted**

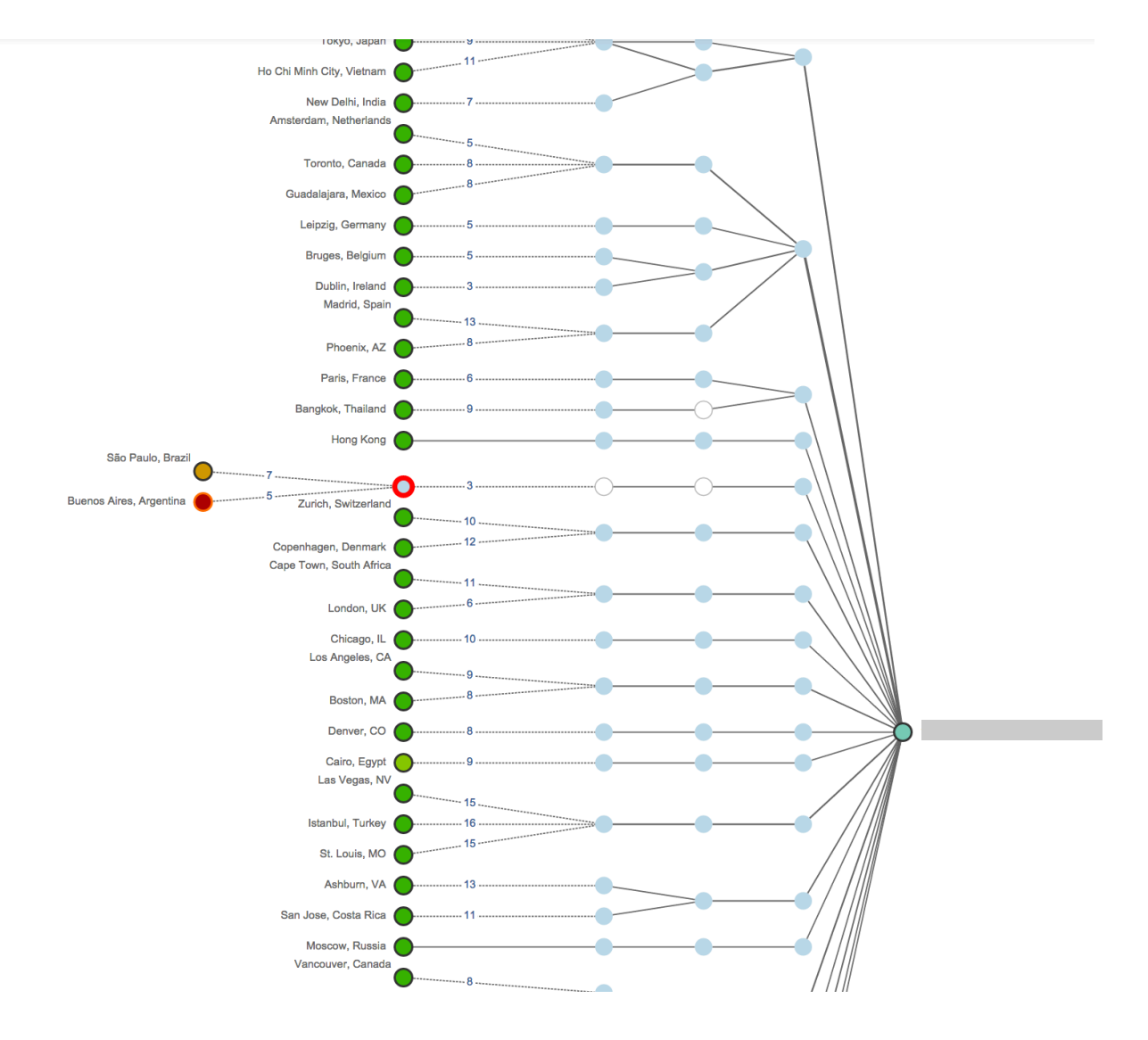

## **How do we know it's anycast?**

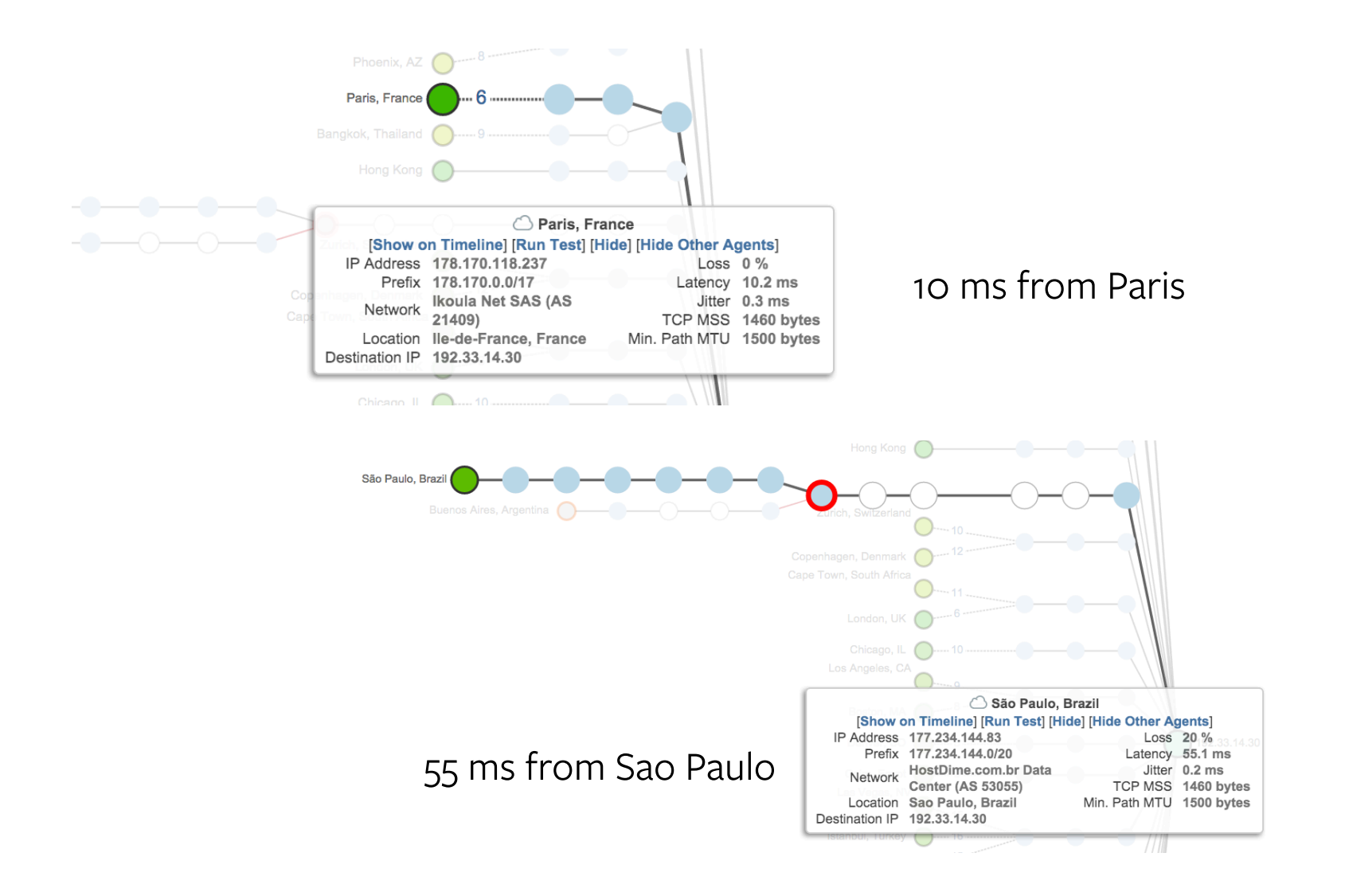

8

#### $\overline{\phantom{a}}$ **Identifying the problematic Anycast instance**

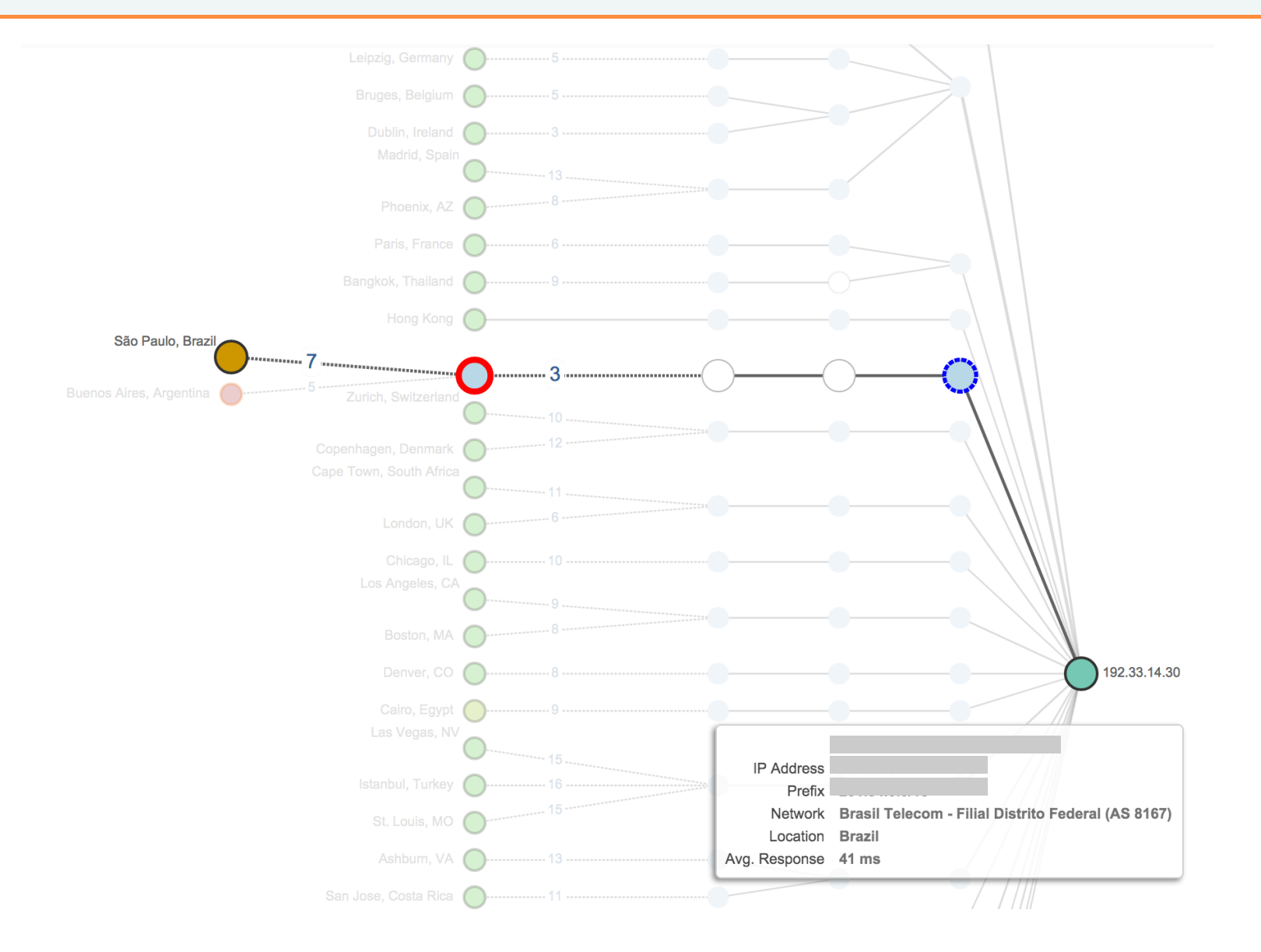

#### $\overline{\phantom{a}}$ **So is everything ok if we get a DNS reply? Lets look at Facebook NS**

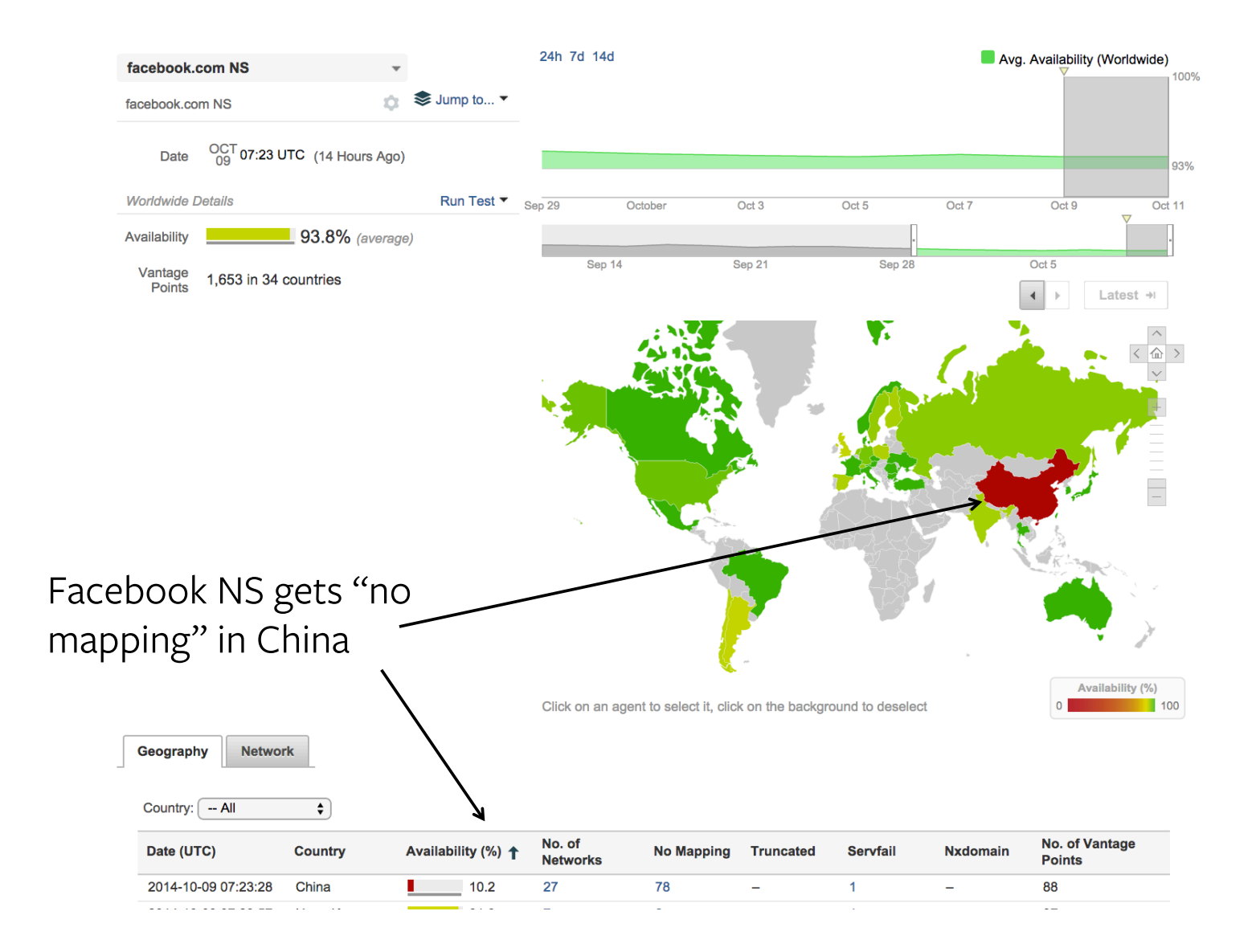

#### **Facebook.com A record is 100% available in China**

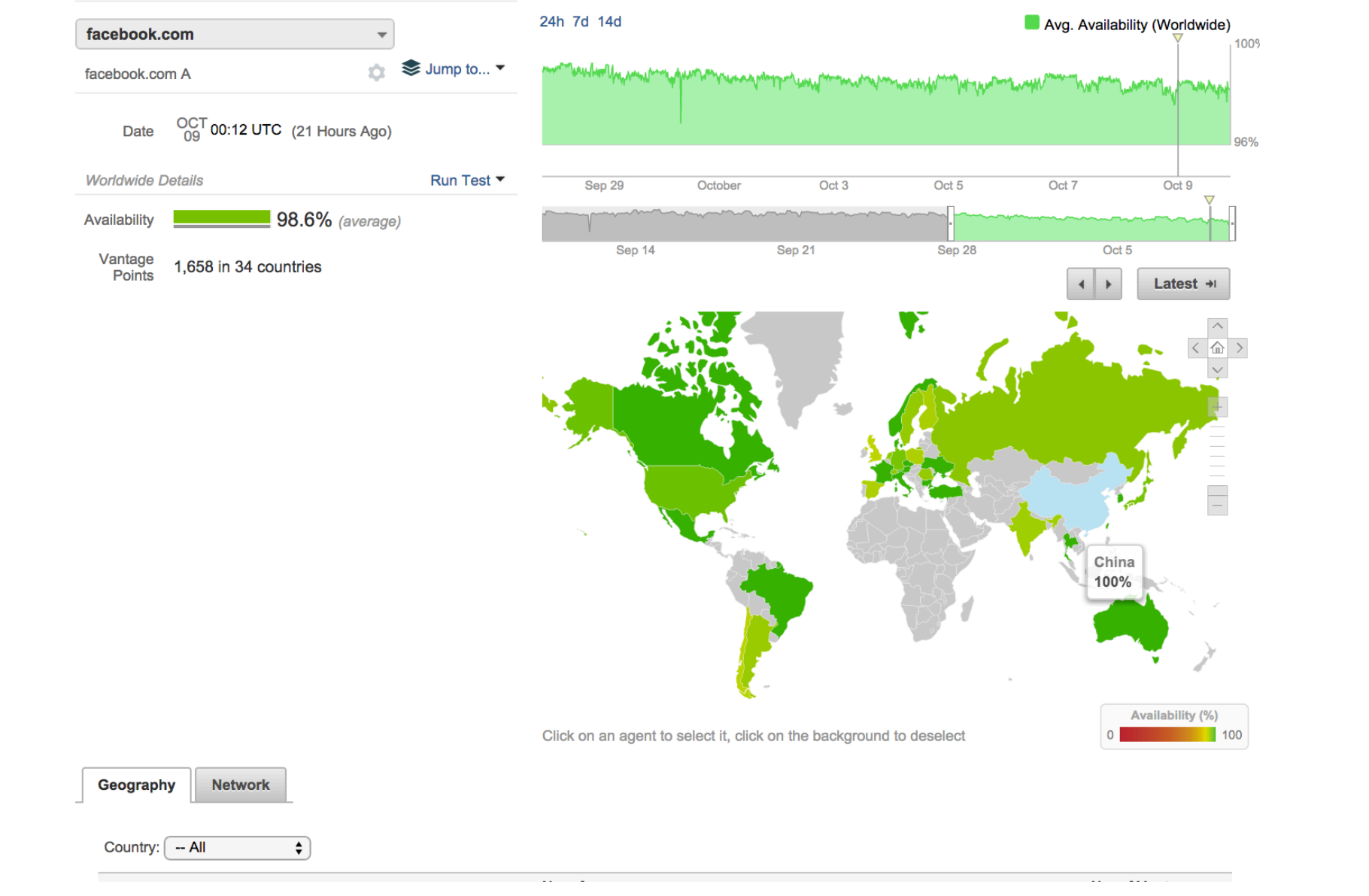

#### $\overline{\mathbf{1}}$ **Most of the world maps facebook.com to 173.252.120.6**

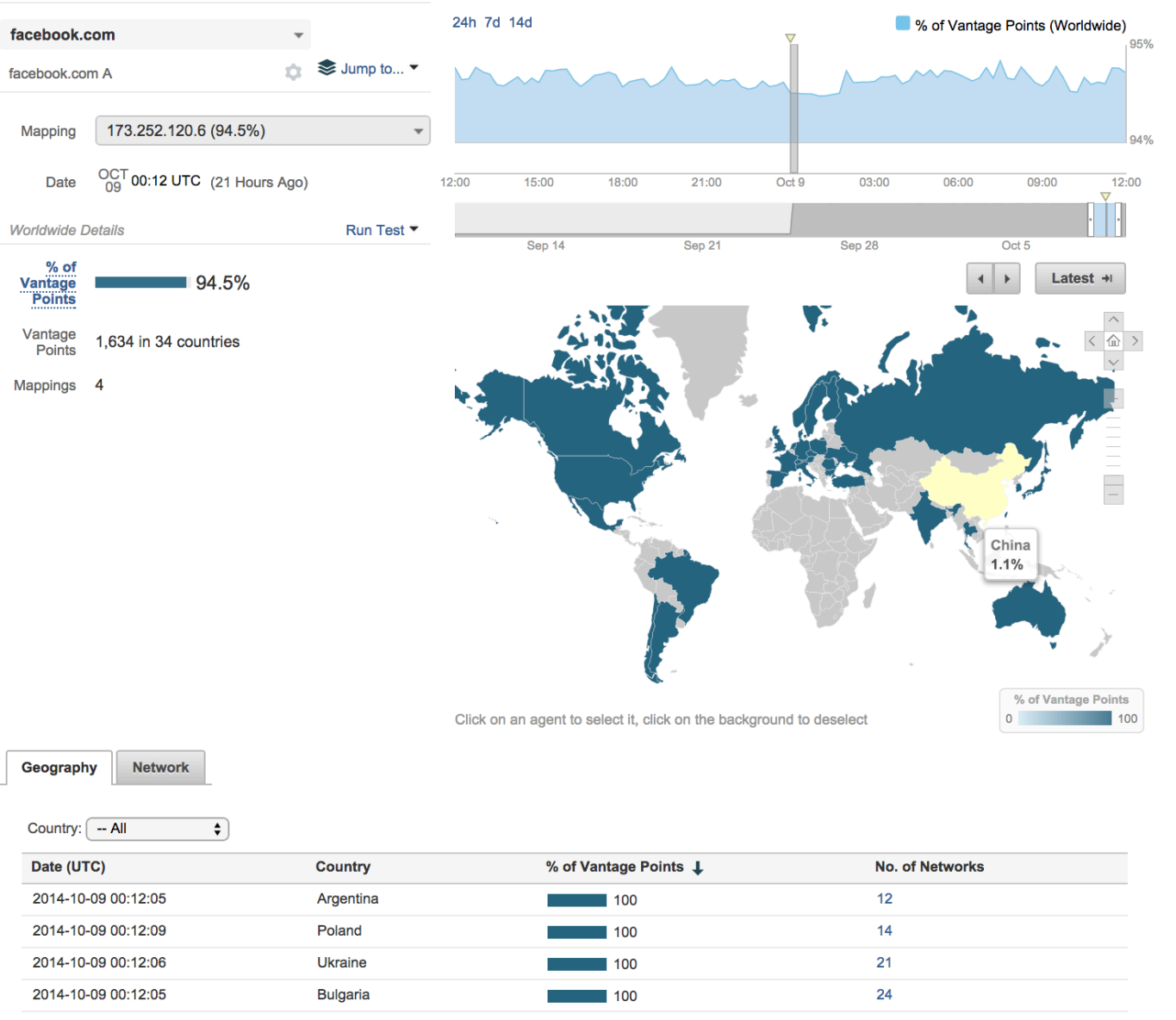

12

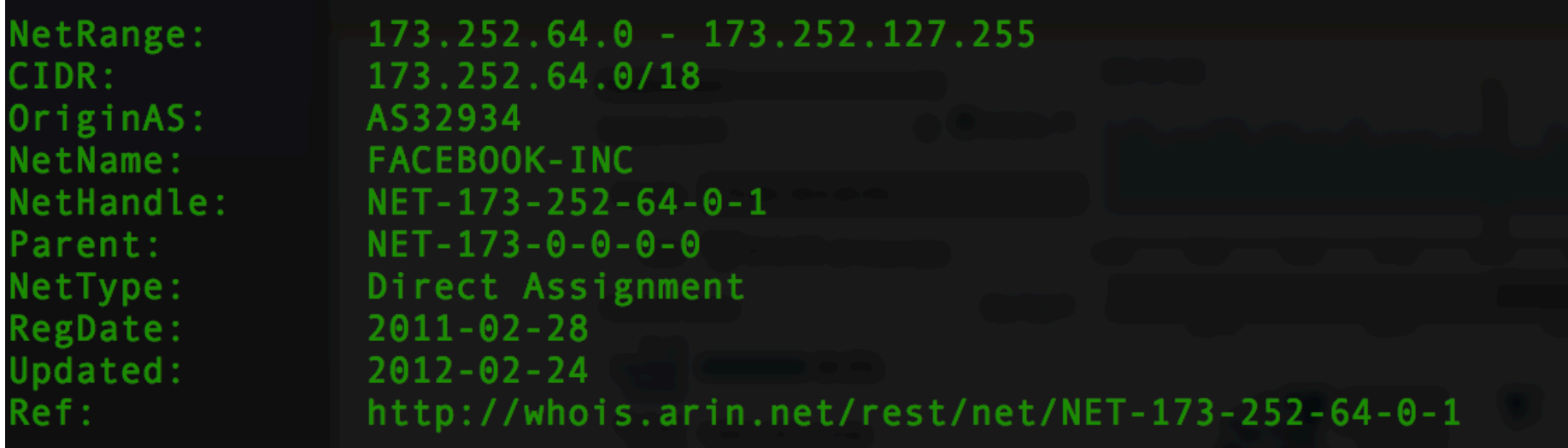

#### $\overline{\phantom{0}}$ **72% of China sees a different IP 37.61.54.158**

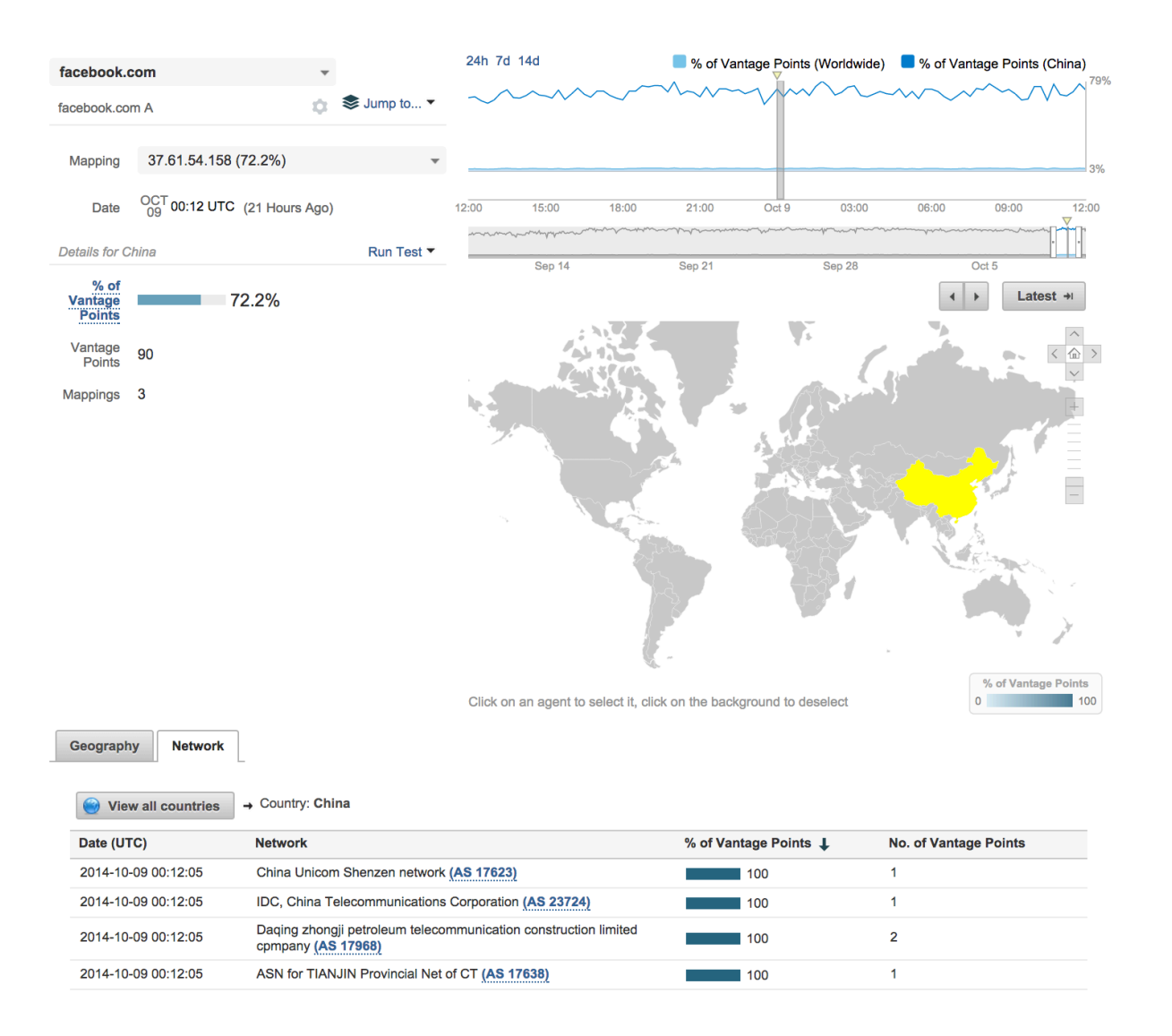

## **Who owns 37.61.54.158?**

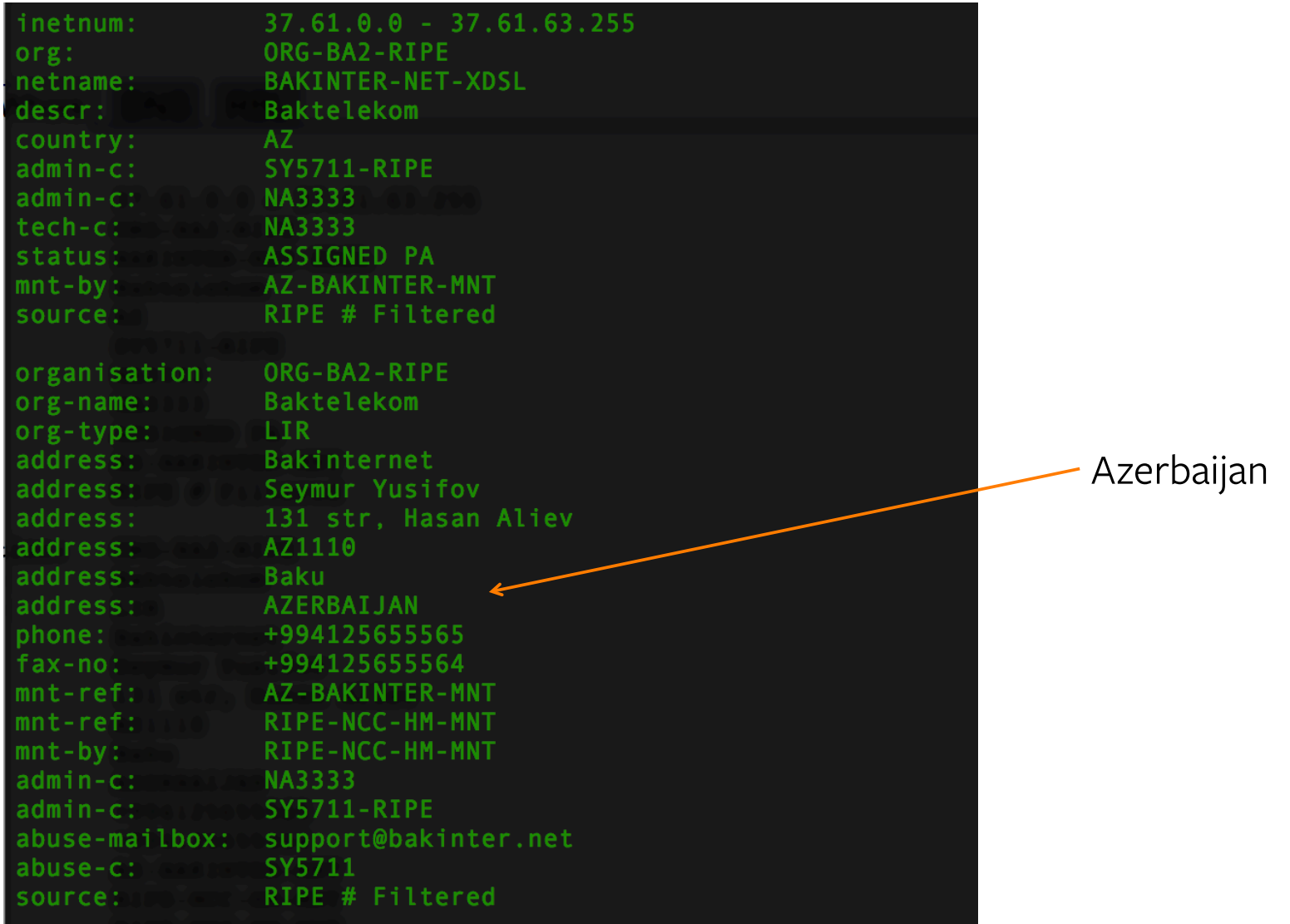

## **Traceroute**

- » Protocol used can make a big difference, TCP, UDP or ICMP
- » Load balancing can distort discovered routes
- » Hard to distinguish between muted interfaces and real loss
- » Multiple routes exist, need several probes
- » MPLS can distort delays

## **Country Financial Outage**

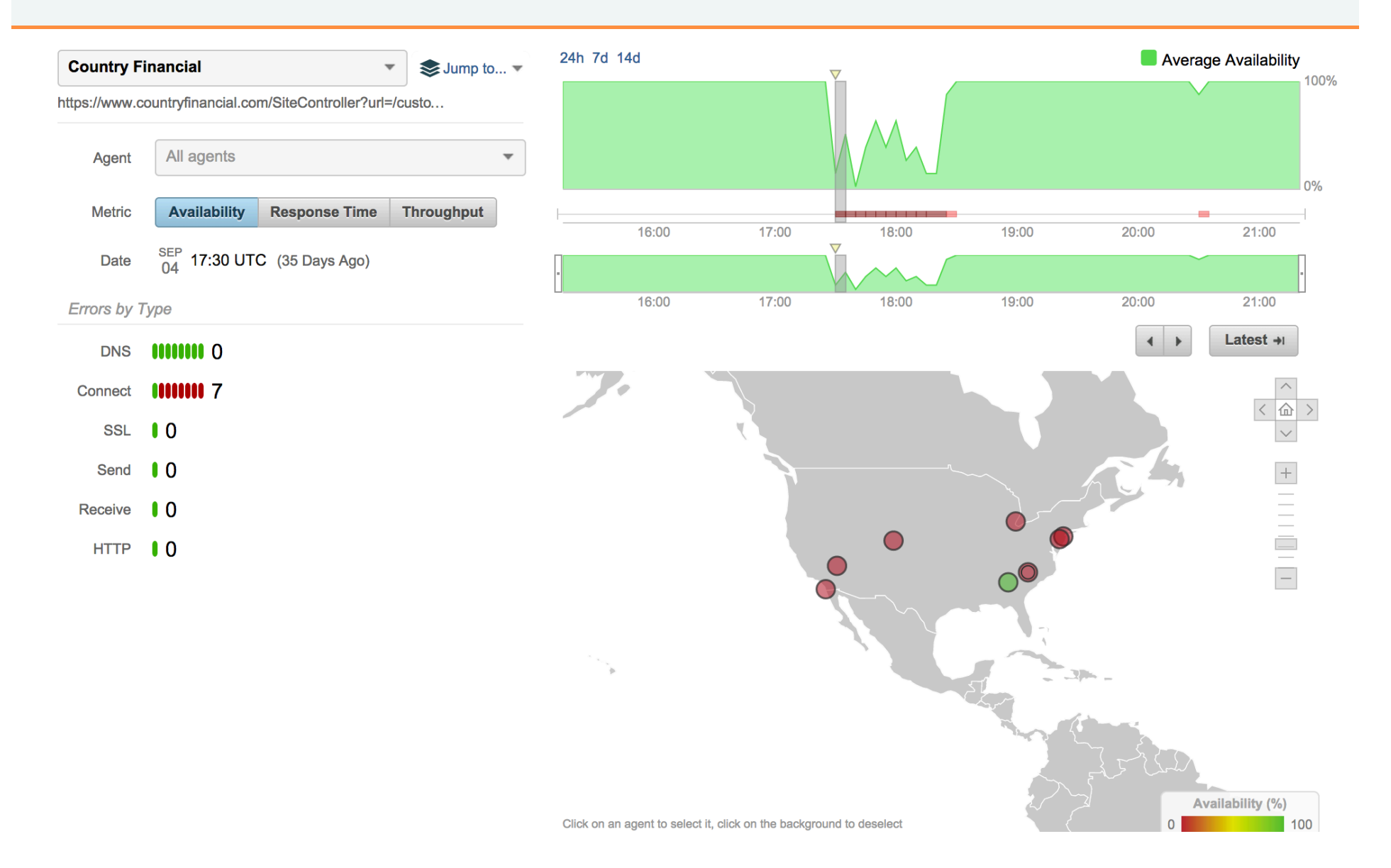

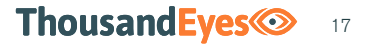

## **Looking at the network**

Network - Path Visualization 24h 7d 14d Average Loss www.countryfinancial.com:443 Jump to...  $\overline{\phantom{a}}$ 92% **Country Financial** Agents All agents visible Group by continent **Metric** Loss Latency Jitter Bandwidth  $16:00$  $17:00$  $18:00$ 19:00  $20:00$  $21:00$ SEP 17:35 UTC (35 Days Ago) Date  $16:00$  $17:00$  $18:00$  $19:00$  $20:00$  $21:00$ **Quick Selection** Latest  $\rightarrow$  $\leftarrow$ 5 nodes with forwarding loss > 0% 5 links are part of an MPLS tunnel ✔ Group [Manage groups] Search Find nodes by network or country... 3 agents with failed path MTU discovery interfaces <sup>I+</sup> Source Destination \* Color links with delay > 100 ms  $\bullet$  $\bullet$ Mark nodes with loss  $> 0\%$ Show 3 hops Show 0 hops **Deselect All**  $\triangleright$  5 nodes selected Atlanta, GA  $\bigcap$ 208.74.228.151 Las Vegas, NV Newark, NJ Denver, CO' 6'San Diego, CA Philadelphia, PA $\overline{\mathbf{C}}$ Detroit, MI  $\circledcirc$ Lake Norman, NC

## **Looking at the network**

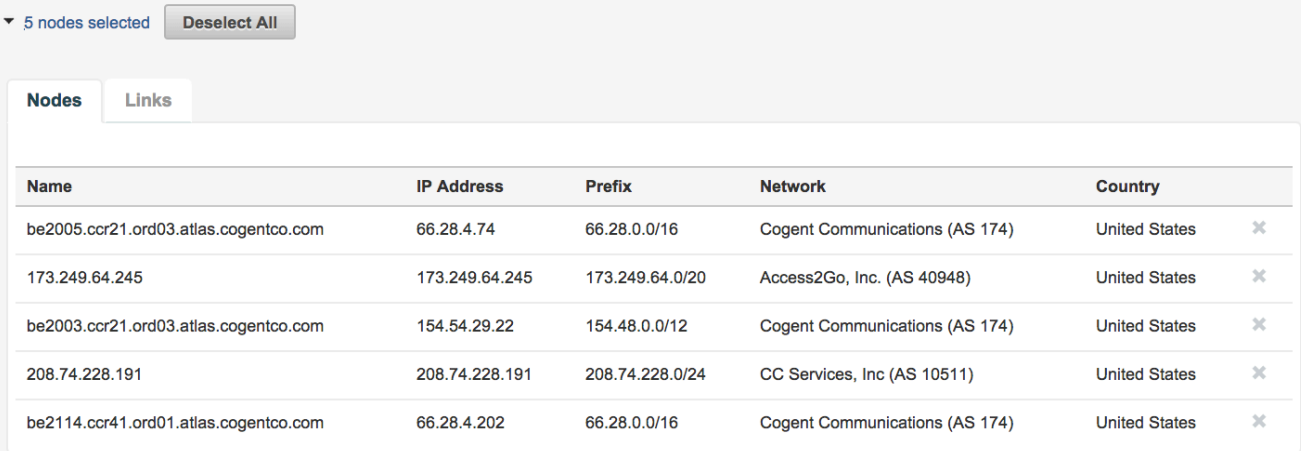

## **Diving deeper into BGP**

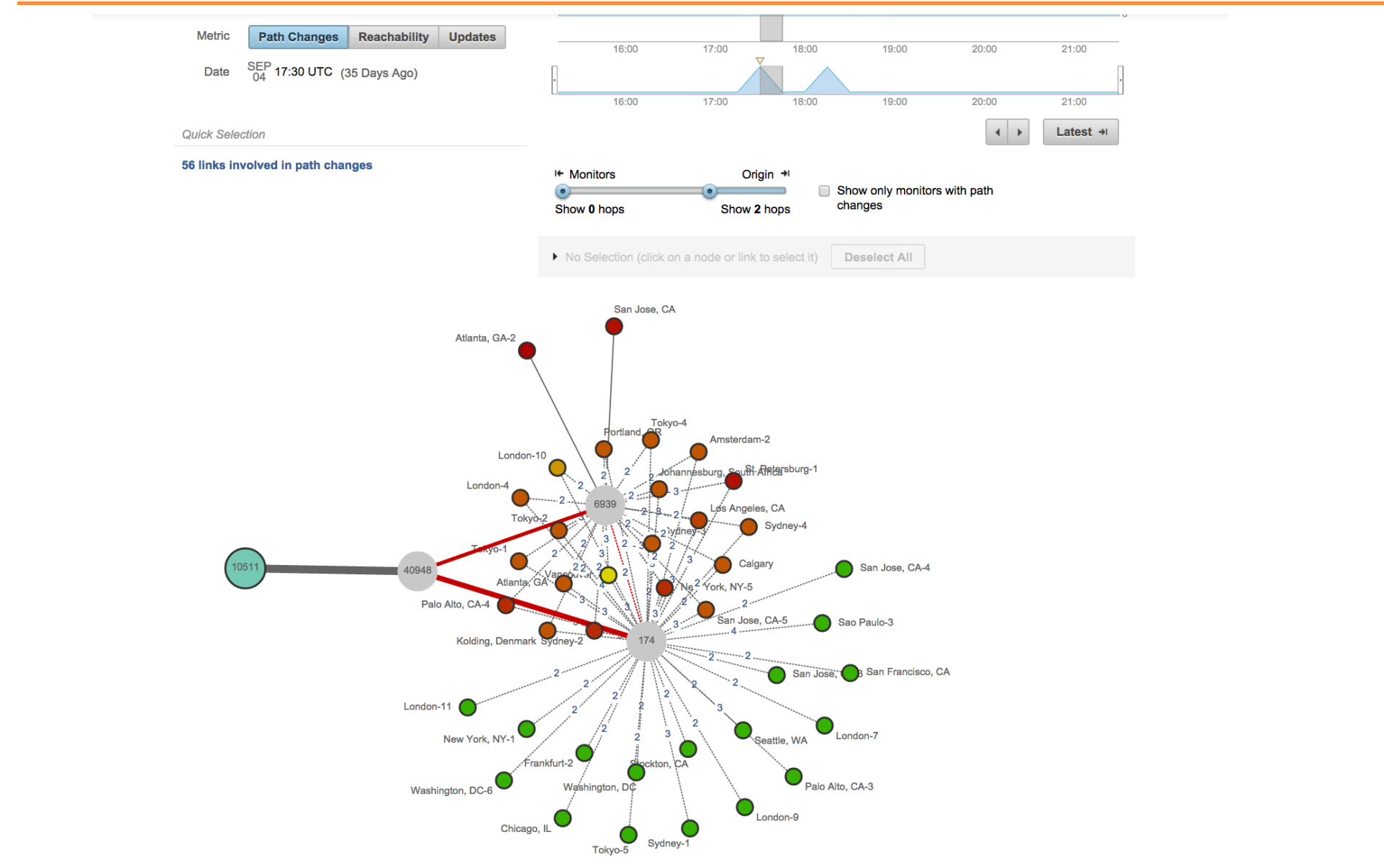

## **After things are stable**

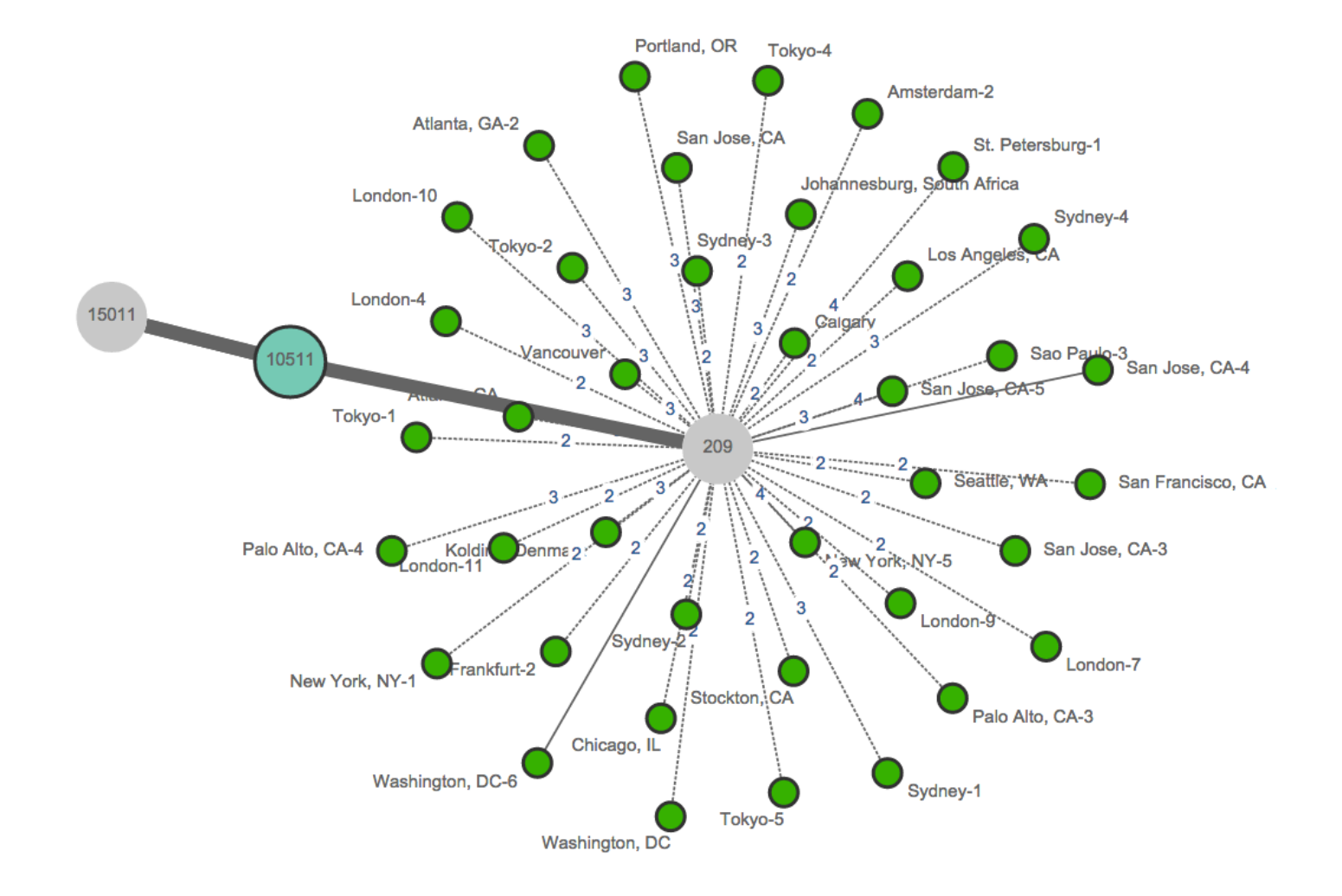

## **Lets look at a DDoS attack**

Web - HTTP Server

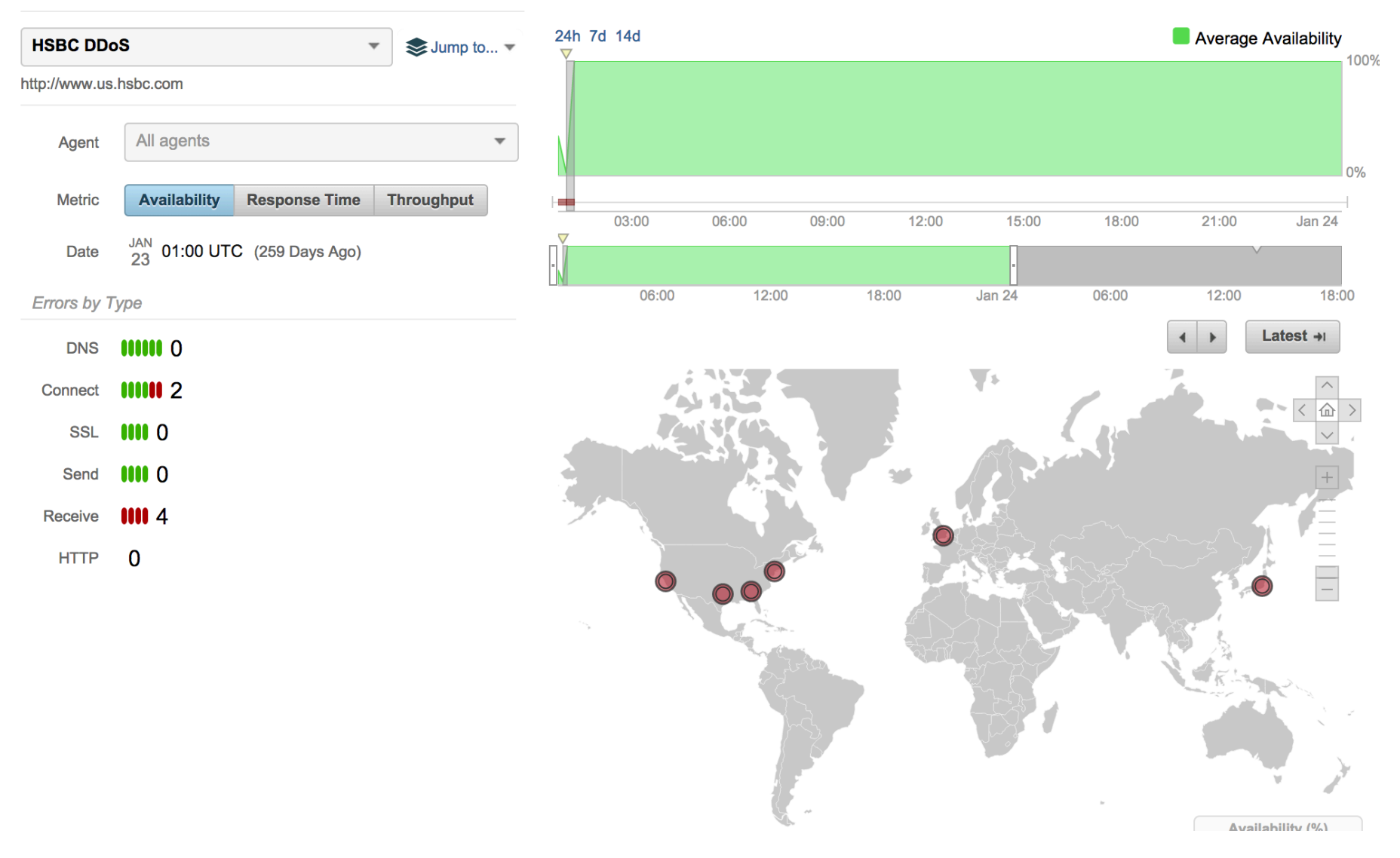

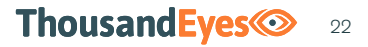

#### $\overline{1}$ **Network View shows congested Nodes in Upstream ISPs**

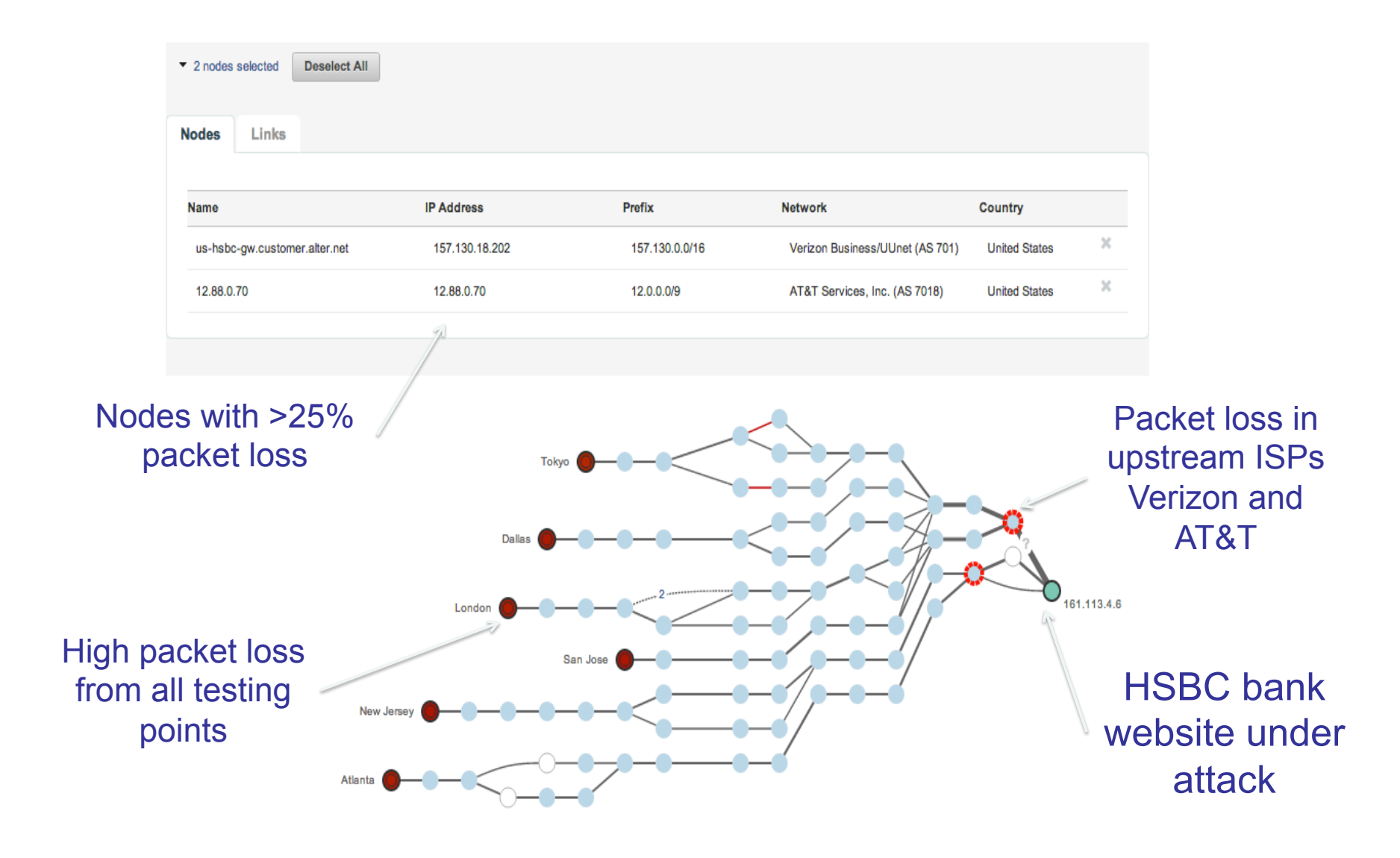

#### ์<br>f **DDoS Attack: Mitigation Handoff Using BGP**

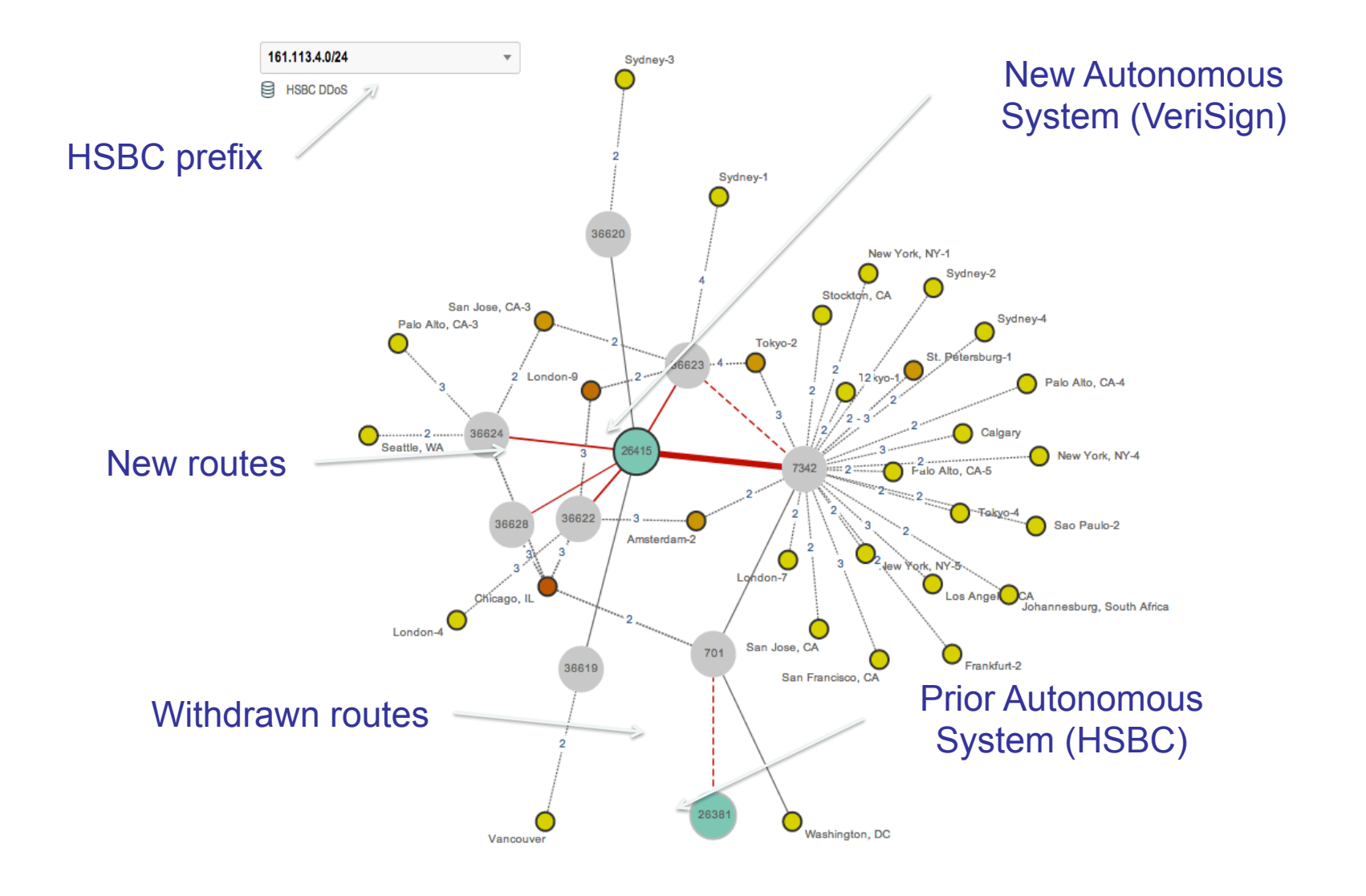

## **Paypal Issues**

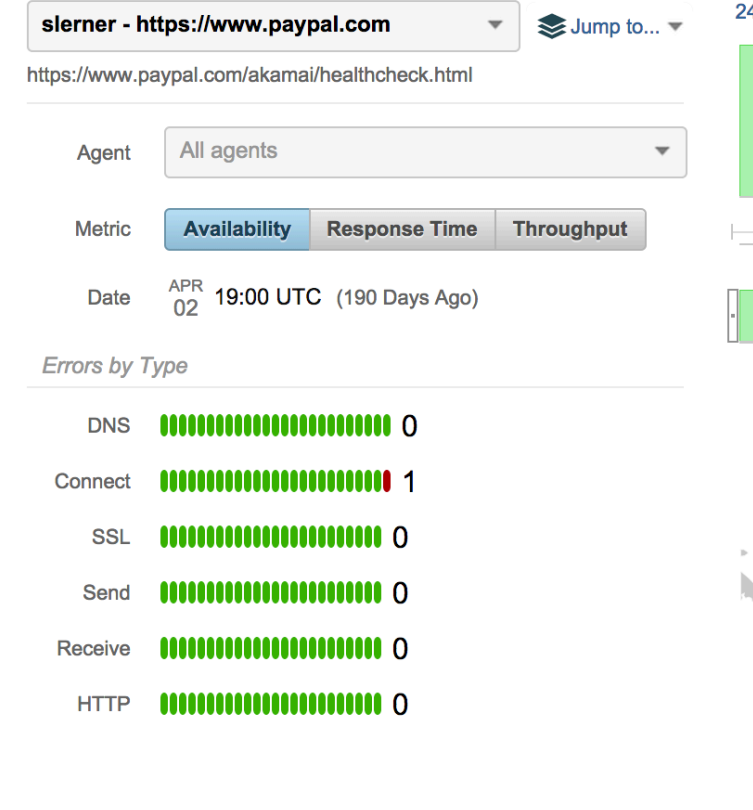

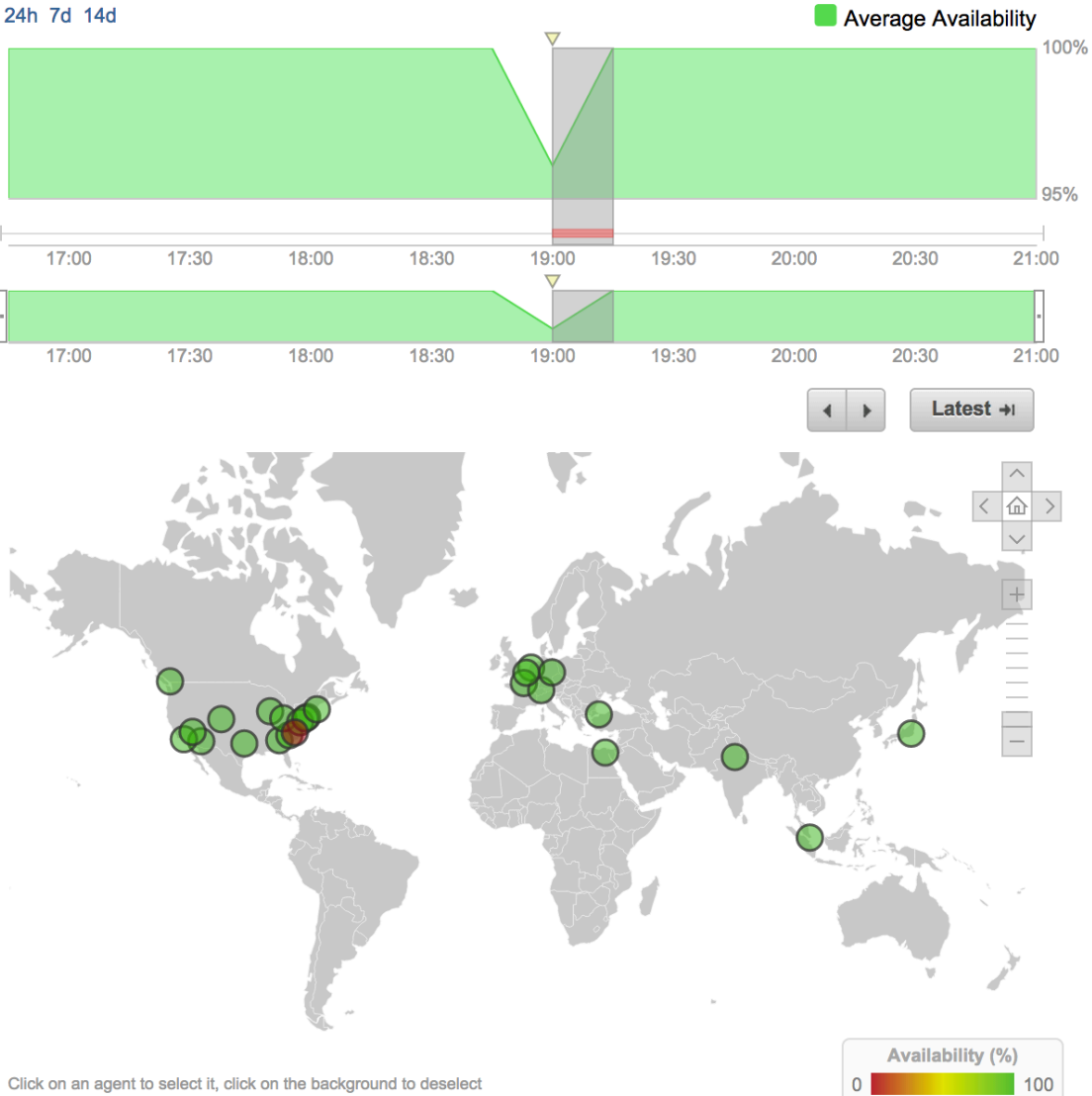

#### **Lets look at the network**

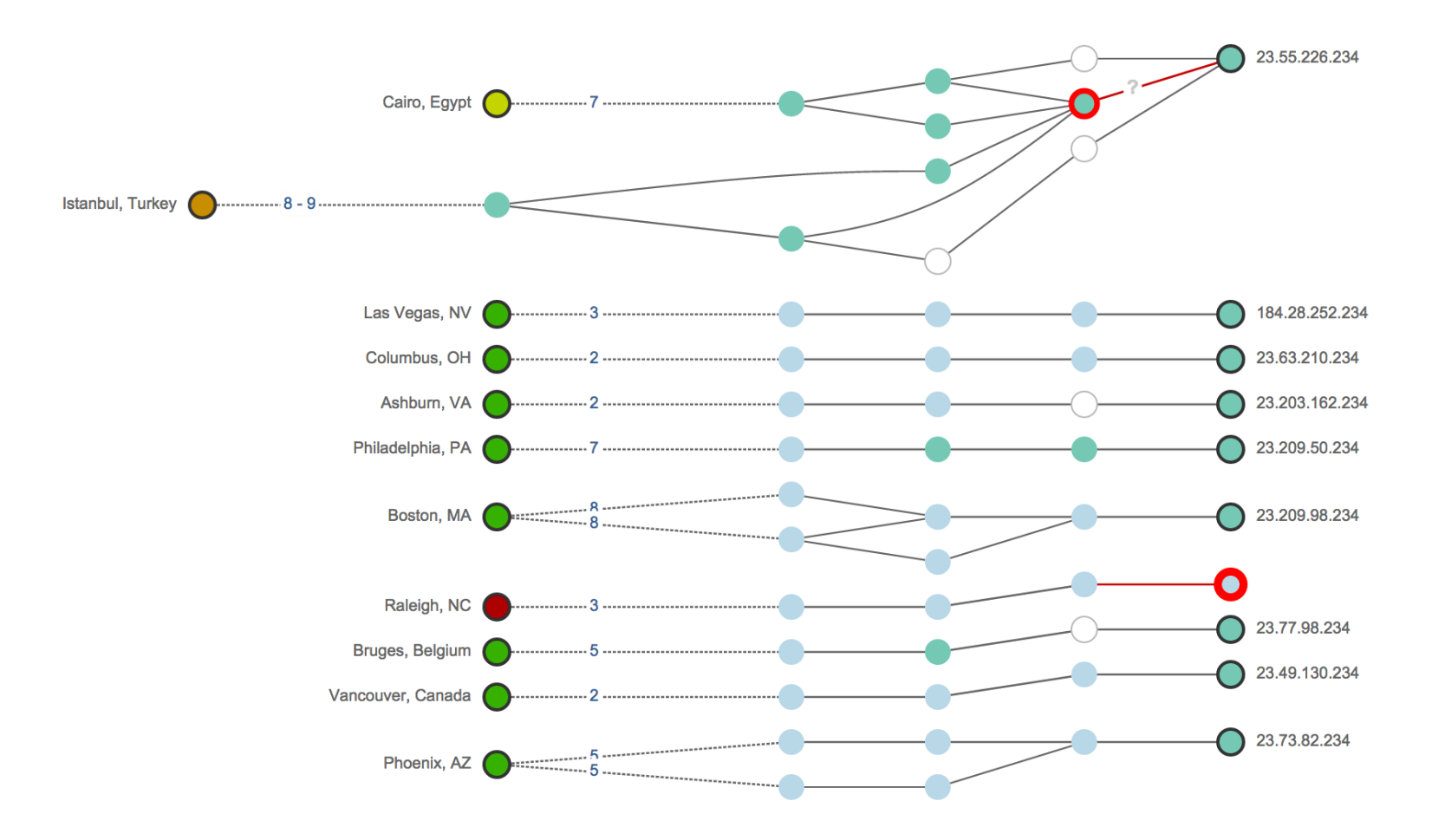

ThousandEyes<sup>
</sup>
<sub>26</sub>

#### $\overline{\mathbf{L}}$ **Akamai advertising address block**

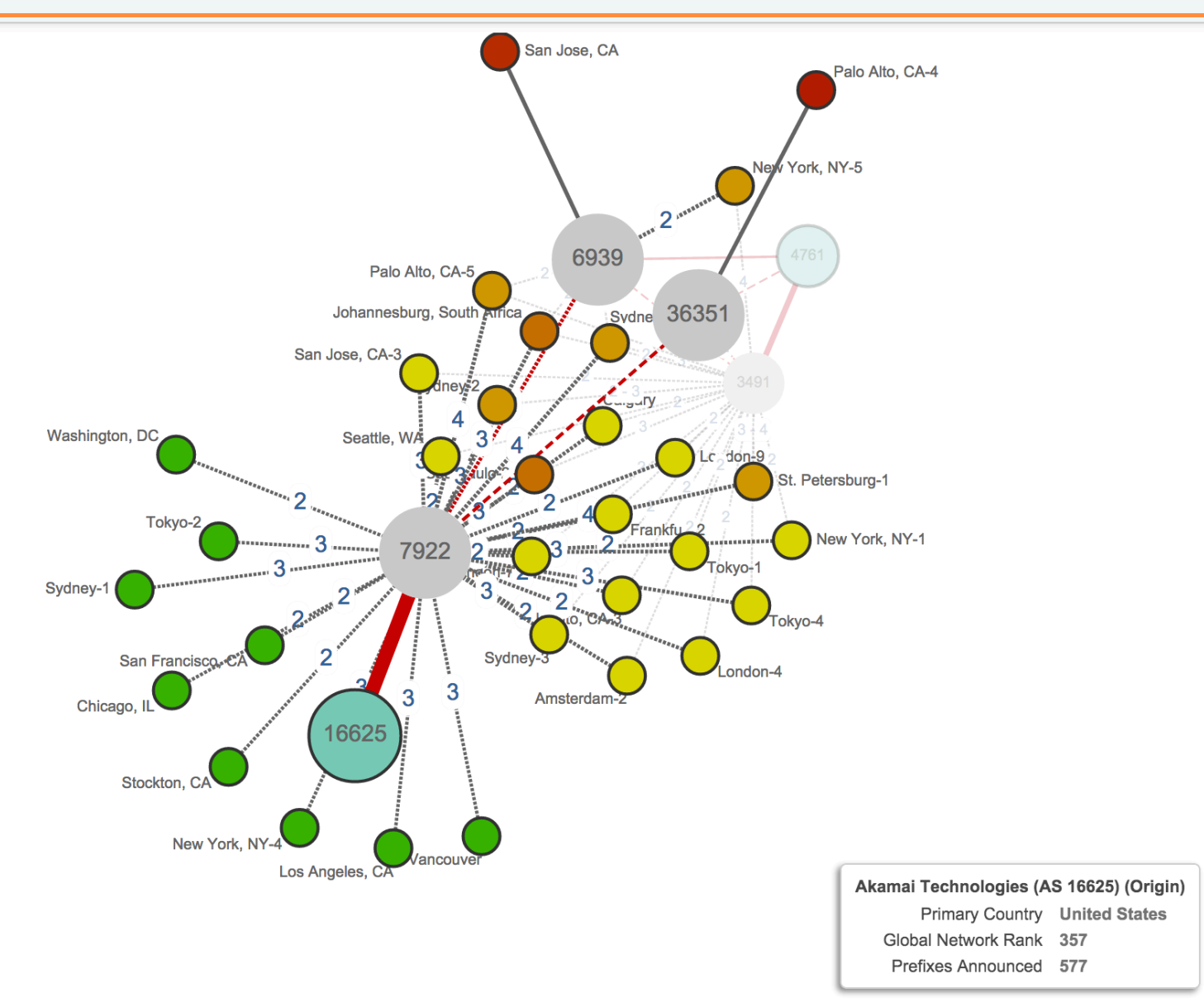

27

#### $\overline{\phantom{a}}$ **Indosat advertising the same prefix block**

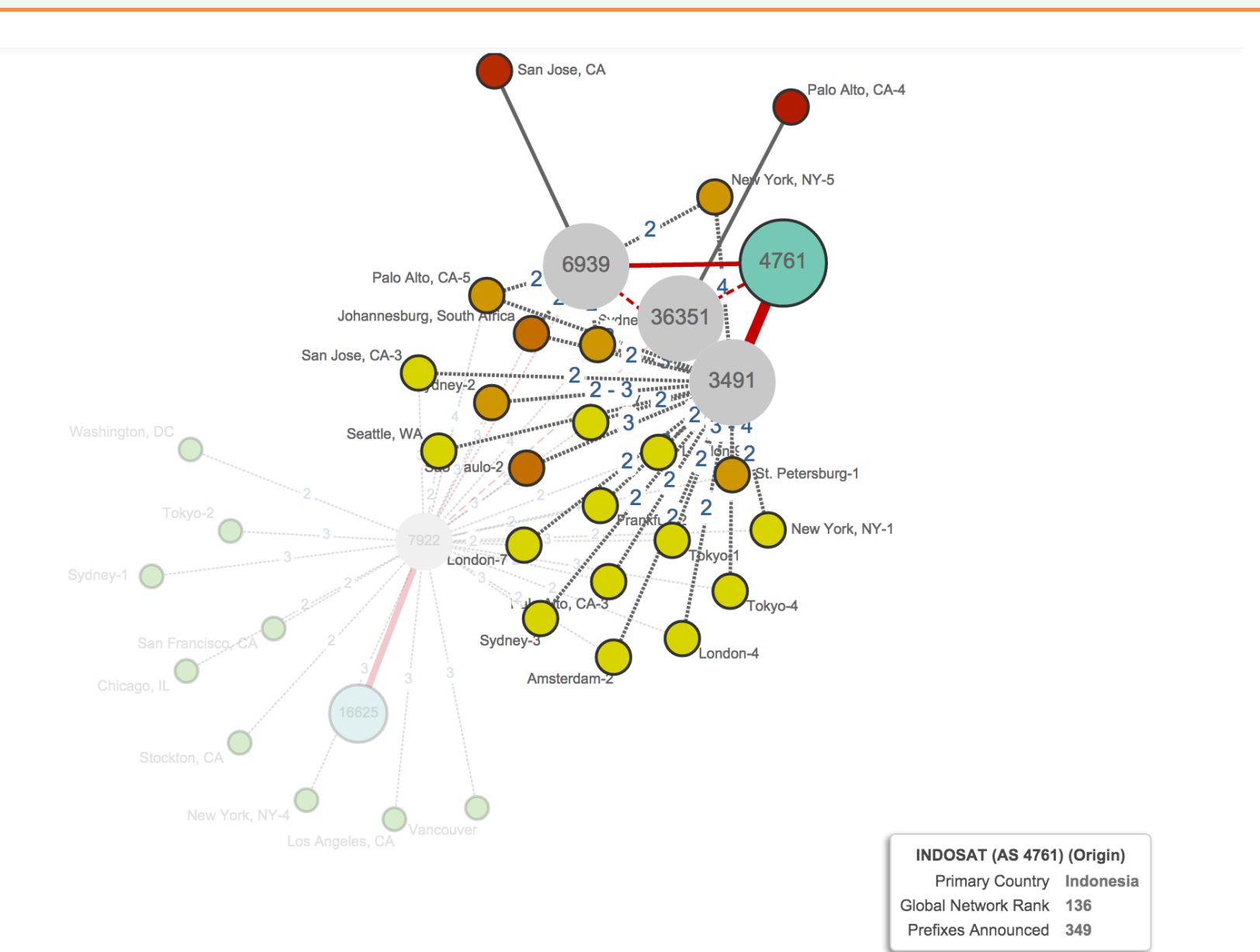

# **Thanks !**

mohit@thousandeyes.com

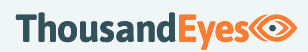